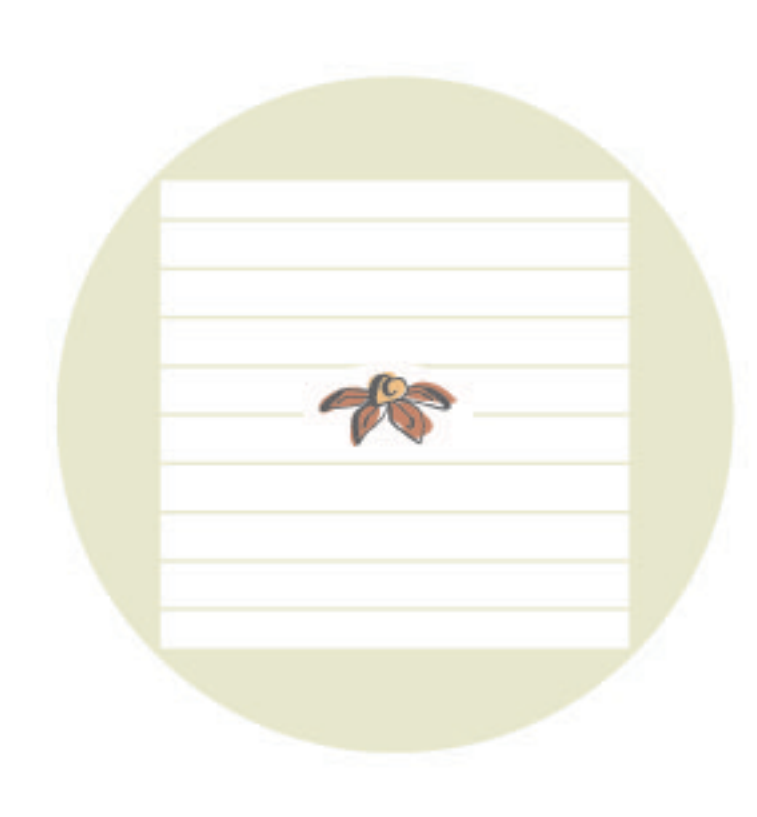

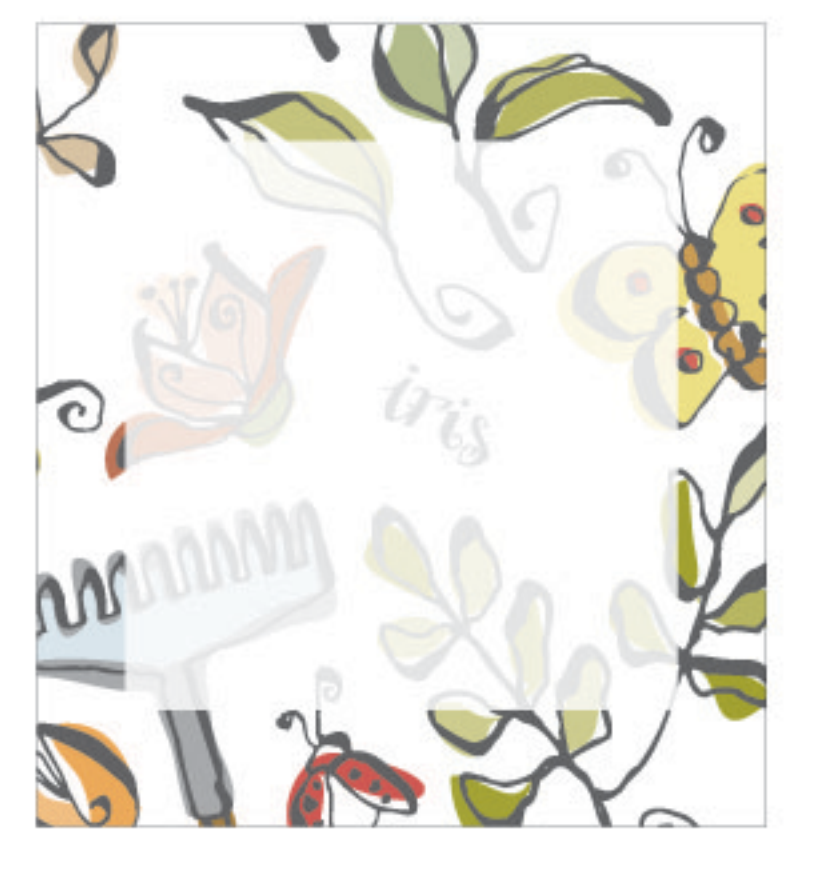

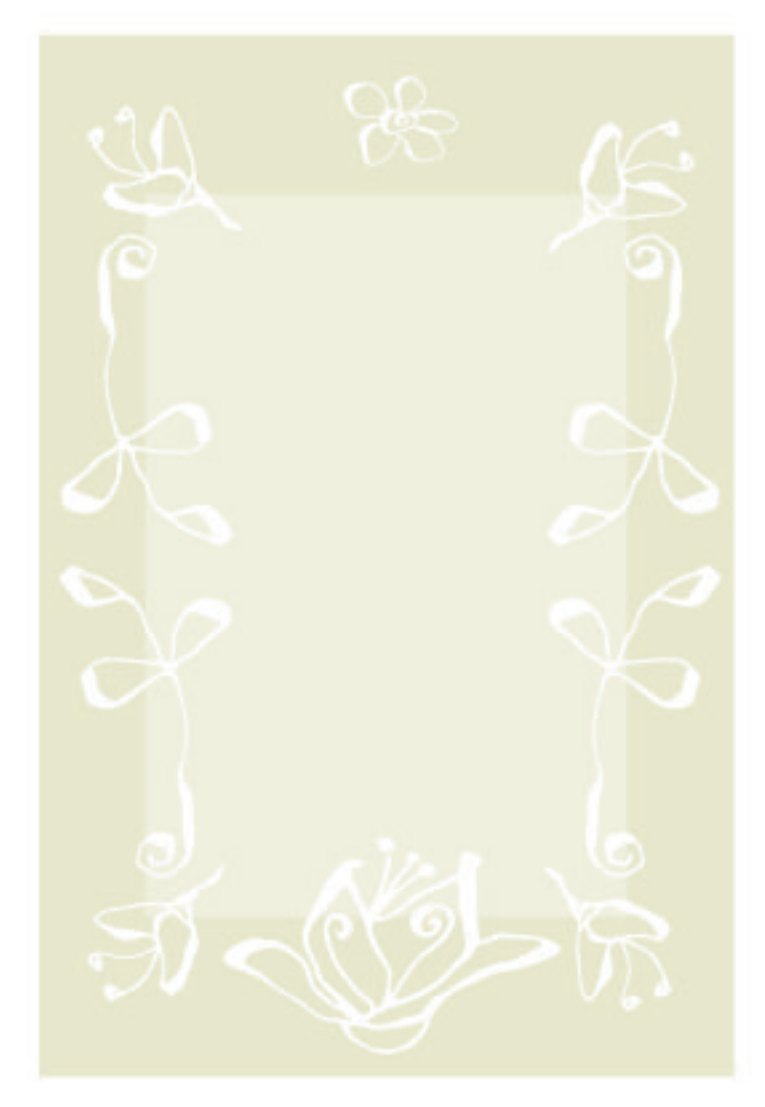

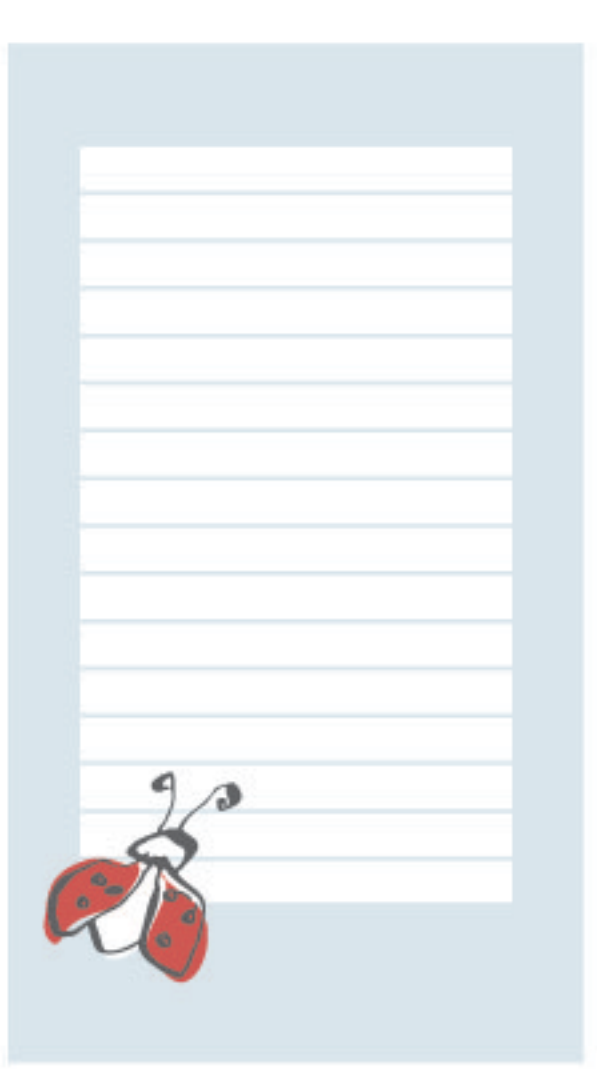

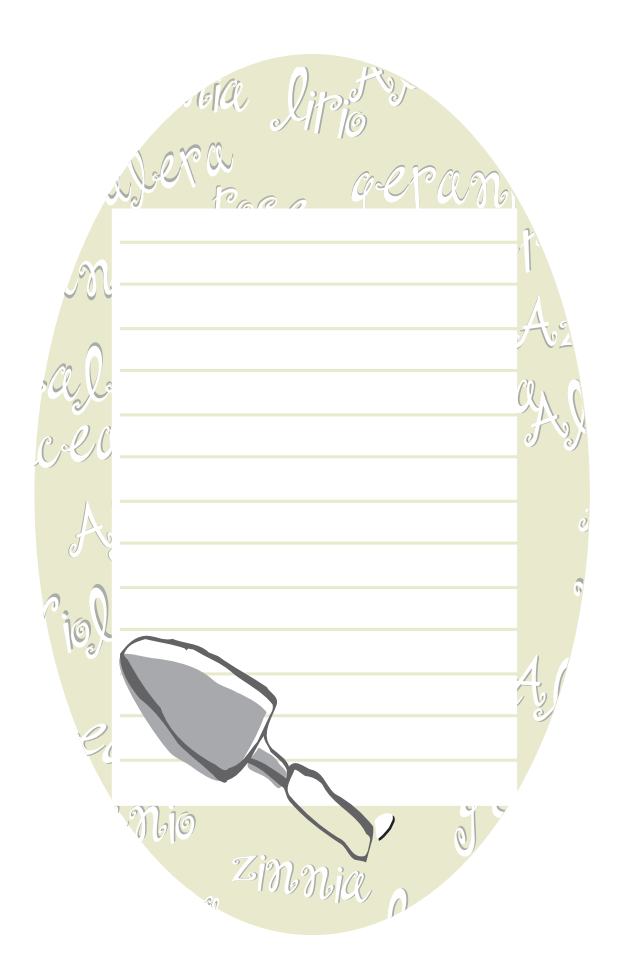

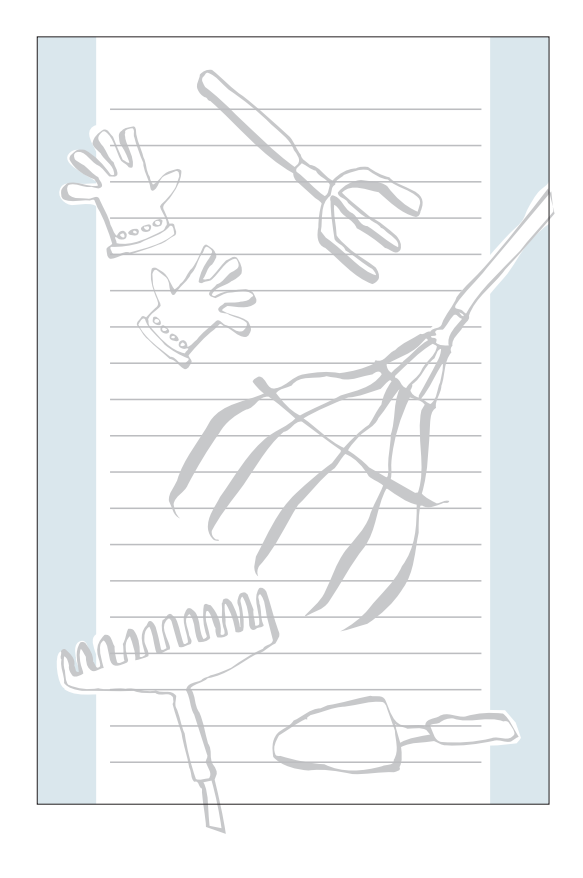

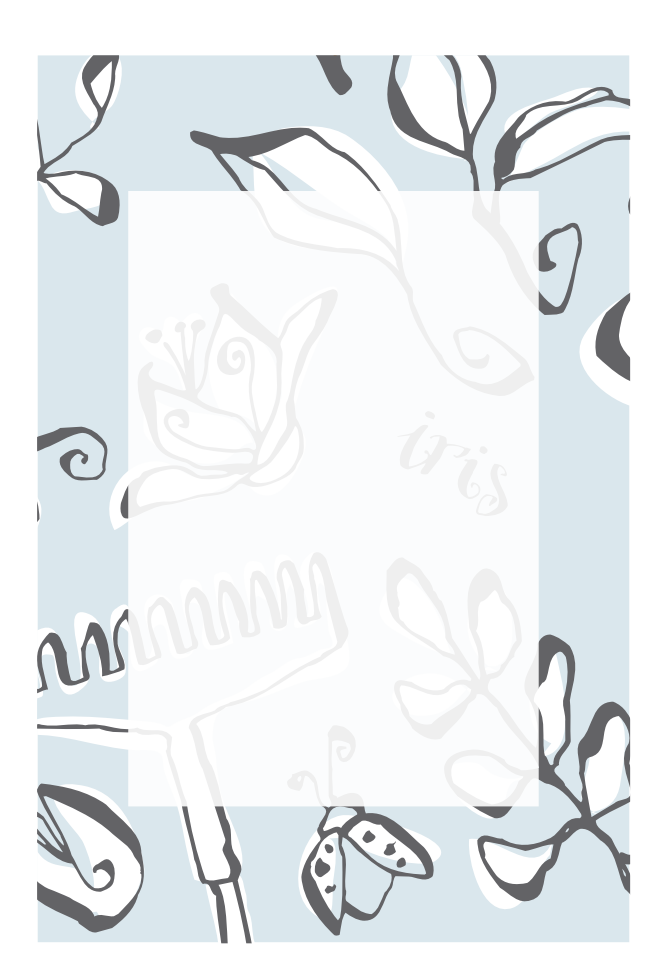

de ea zinnia lipityus Alcea acranio <sup>o</sup>cl Mic :ZaJ<br>Jc-l  $\ell c e_a$ <sup>roge</sup> Zalipa  ${}^{\circ}\mathcal{C}\mathcal{m}$ i( gepanjo Azalea <sup>zinnia</sup>  $\left(\right)$